## **Programming with Python 1**

# NITARP 2013: SHIPs

Babar Ali 

## **Topics**

- Computer programs  $\triangleright$  What is a program?  $\triangleright$  Why program?  $\triangleright$  Not useful programming • Some Introductory Concepts:  $\triangleright$  Components of a program **≻Memory: Variables and Disks**  $\blacktriangleright$  Current working directory
- Python, Anaconda, Spyder

#### **PROGRAMS**

# **What is a program?**

- **a** : a plan for the programming of a mechanism (as a 6. computer)
	- **b**: a sequence of coded instructions that can be inserted into a mechanism (as a computer)
	- c: a sequence of coded instructions (as genes or behavioral responses) that is part of an organism

*Merriam-Webster online dictionary* 

# **What is a program?**

- Its how you tell a computer what you would like it (computer) to do for you.
- However ...
- At the fundamental (lowest) level, computers speak assembly language.
- Assembly language is:
	- $\triangleright$  Specific to the computer architecture
	- $\triangleright$  Difficult for (most) humans
	- $\triangleright$  Really only useful for the most fundamental operations (e.g. clean memory register XXXNNFF)

## **NASM** code to print "hello world"

```
global start
       section .text
start:
        ; write(1, message, 13)
               eax, 4; system call 4 is write
       mov
             ebx, 1; file handle 1 is stdout
       mov
                                       ; address of string to output
       mov ecx, message
                                       ; number of bytes
             edx, 13mov
       int
               80h
        ; exit(0)eax, 1; system call 1 is exit
       mov
                                       ; we want return code 0
               ebx, 0mov
               80h
       int
message:
               "Hello, World", 10
       db
```
### **Normal Humans Need Translators**

- "**High-level programming languages**" invented to make it easier to talk to machines.
- But, at the expense of efficiency, and some other aspects  $-$  not really our concern.
- High-level languages:

 $\triangleright$  Provide a bridge between humans and computer's preferred assembly language level

 $\triangleright$  Are not specific to machine architecture

 $\triangleright$  Require a "compiler" to create assembly object

## **"Hello World" in C**

```
/* Hello World program */#include<stdio.h>	
main()	
{	
printf("Hello World");<br>}
```
# **"Hello World" in C**

- But, the instructions must be "**compiled**" (read translated) from C-language to assembler
- Here's one way:

gcc -o helloworld -ansi helloworld.c

- As long as 'gcc' compiler exists on a machine, you can write and run C-code on it
- The resulting assembly language instruction will differ from machine to machine

# **Two flavors of high-level languages**

#### **Compiled**

- Require code to be compiled to run
- Examples: C, C++, FORTRAN, ...
- Pros: Faster, more control, more flexible
- Cons: Harder, and compiling gets cumbersome

#### **Scripting**

- Interpreter/compiler is "always  $ON"$  – just run it.
- Examples: Python, Perl
- Pros: Easier to use, More "portable"
- Cons: SLOOWWW, less flexibility

### "Hello World" in Python

#### print "Hello world"

## **How does one create a program?**

- High-level programs and scripts are simply written as ASCII (a.k.a text) files.
- Simple programs may only use one file for all of their instructions.

E.g. print "Hello World"

• Complex programs rely on system engineering concepts to organize 100s or 1000s+ files.

## **More on Writing Programs**

- You can use simple text editors: vi, textedit (MacOS), notepad (Windows), emacs, etc.
- You can also use applications specifically designed to help you write programs.
	- $\triangleright$  Will provide automatic checks for the fundamentals: E.g. parenthesis, typos
	- $\triangleright$  Use color-coding to highlight specific types or blocks of code.
	- $\triangleright$  Will automatically perform basics like indentation
	- $\triangleright$  And ... much, much more (to be covered in Spyder)

## How do you execute, run programs?

- First, the format that is ready for execution is called an executable.
	- $\triangleright$  An executable is usually a compiled (remember translated) version of the program for compiled languages.
	- $\triangleright$ The equivalent for scripting languages is simply the script itself.

# **Running programs, cont.**

- Many ways to start:
	- $\triangleright$  Command line. Usually, Unix, Linux, type systems  $\triangleright$  Double click.
	- $\triangleright$  Tap (an app on a ipod, smart phone)
	- $\triangleright$  Issue the proper command in the development environment.
	- $\triangleright$  Instructed by other programs at the basic level.  $\triangleright$  And, many more.
- For SHIPs, We will (usually) rely on python development environmen (Spyder)

#### **Jargon**

- Code
	- $\triangleright$  usually refers to instructions for a compiled or scripting computer language.
- **Script** 
	- $\triangleright$  usually refers to scripting language code.
- Program

 $\triangleright$  usually refers to compiled language code.

 $Run = execute$ 

 $\triangleright$  Have the computer carry out the instructions in your code

#### • Executable

 $\triangleright$  Format in which your code is able to run. Script for scripting language and translated assembly language code for compiled language. 

#### **More Jargon**

#### • Bug

 $\triangleright$  A fault in the computer code. As simple as a typo to as complex as fault in programming logic

- Debug
	- $\triangleright$  The process by which you identify and remove the bugs. Or, the command to do so.

#### • Portable

 $\triangleright$  Able to run on many types of operating system + machine architecture combination. 100% portability is a myth.

## **Yet More Jargon**

- Function ... in this context.
	- $\triangleright$  A basic programming unit. You write a function to do one thing (usually).
- Library ... in this context.
	- $\triangleright$  An organized collection of programs, i. e. functions that is (usually) focused on a specific topic.
	- $\triangleright$  Example: CFITSIO is a set of C-language functions devoted to FITS format input and output calls.
- App
	- $\triangleright$  An executable
- Comment
	- $\triangleright$  Line(s) in the code that the compiler or interpreter (for scripts) skips and are meant only for humans.

# **Why program?**

- Use the power of computers to do just about anything.
- Specifically for SHIPs:
	- $\triangleright$  Manipulate and use data that are tedious or impossible to do by hand (on a calculator, say).
	- $\triangleright$  Computers are faster.
	- $\triangleright$  Minimize errors: Computers are good at math (intel PENTINUM issues not withstanding).
	- $\triangleright$  Repeat the same operation many times for a given star on a multiple stars

#### **SHIPs specific use cases**

- Read an APT output table file into memory.
- Write a DS9 region file using a table of either  $(x,y)$  or (ra, dec) positions and ID.
- Read SHIPs ASCII format data table.
- Write SHIPs ASCII format data table.
- Merge photometry tables.
- Create 2-dimensional plots of various types: scatter plots, line plots, histograms. These plots may have multiple data sets on them.
- Save plots to a JPG, PNG or similar graphic format file.

# **Not useful programming**

- Obviously, anything that does not involve computers.
- Otherwise, few instances when dealing with computers do not benefit from programming:
	- $\triangleright$  Writing large chunks of text such as a novel, unless the text can be auto-generated.
	- $\triangleright$  Anything that requires interactivity (web browsing, computer games)

## **SOME INTRODUCTORY CONCEPTS**

#### **Elements of a program**

#### Simply, A series of instructions for the computer.

# A simple program

- Instructions contained (usually) in a single file.
- Typically,
	- $\triangleright$  Write a function to do a fundamental manipulation or operation
	- $\triangleright$  Write an overseeing program to call and execute functions in a set order or logic
- Most of SHIPs programs should fall in this category

# **Adding complexity**

- Users are prompted for input.
- Read data, instructions from a separate file
- Execute functions based on conditions.
- Do many, many, many things instead of a single one.
- Incorporate Graphical User Interfaces (GUIs).

#### Good practices

- Comment often and be verbose. Imagine talking to yourself 5+ years from writing the code.
- Test and debug as much as possible.
- If using the same operation over and over, define a function.
- Define and use naming conventions for variables, files.
- (for SHIPs) keep the logic simple and easily readable even at the expense of efficiency.
- Organize code in logical blocks that are clearly separated.
- Develop and use an organization scheme for code that spans 10s+ files.
- Separate Code from Data

#### **Memory**

• There are Two types:

▶ Random Access Memory (RAM).  $\blacktriangleright$  Disk/physical Storage.

- RAM is "live" memory only available when computers are ON.
- Disks store information using some semipermanent physical mechanism that is not dependent on power.

## **Memory and programs**

- Programs rely on RAM for faster execution.
- Programs rely on Disks for permanent storage.

- When the program is running, RAM is being used.
- Disks are (usually) used only for storage of data/information.

## **Variables in memory**

- Variables, in computer jargon, are elements of a programming language that deal with RAM to hold data during execution.
- There are many different types of variables ranging from byte (least memory) to quadruple precision arrays (most memory) to store precise numerical values.
- Good practice:

minimize memory consumption  $=$  use variable types appropriate for the job.

#### **Disks**

- Programs use physical disk space to store data and/or results in files.
- Accessing disks is 100s-1000s of times slower than accessing RAM.
- It's a bad idea to use files instead of variables for memory during execution.
- It's a bad idea to use variables instead of files to store final results  $-$  variables cease to exist as soon as the program terminates.

#### **Exercise**

- NGC 281 Level 1 Herschel/PACS frames for the blue channel comprises about 150,000 images.
- Each image has 2048 pixels (70 micron data).
- Each pixel data is  $64$ -bits = 8 Bytes in HIPE.
- Calculate the size (in Gigabytes) of the variable in RAM that holds the level 1 cube.
- Calculate the size of the FITS files on disk that holds the data, assuming that
	- Only 16-bits = 2 bytes are used for storage.
	- FITS format compresses data by a factor of 2.

## **Current Working Directory**

- When reading or writing (storing) files, the computer reads, writes to a given folder.
- This folder is the "current working directory".
- Scripting or compiling languages have different assumptions for where the "current working" directory" lies.
- Default is (usually) where you started executing the program.
- Best practice: Define it explicitly in your program.

### **USING PYTHON FOR SHIPS**

# **Why Python?**

- Python is a scripting language:
- Easier to program than compiling languages.
- Example:

Define the variable 'a' and set it to contain the value 10.2 in memory

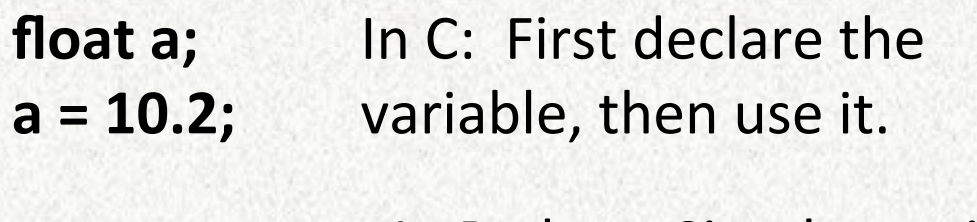

**a = 10.2**  In Python: Simply use it.

# **Which Python?**

- Barebones python is not a practical choice.
- A pre-packaged distribution solves a number of issues:
	- $\blacktriangleright$  Useful libraries are already included and compiled.
	- $\triangleright$  Version conflicts between libraries are avoided.

### **Anaconda**

http://continuum.io/downloads.html

- Its free.
- **Windows, MacOS, and Linux support.**
- numpy, scipy libraries included.
- plotting libraries included.
- Many (not all) useful astronomy libraries are included.

## **Collaborative Development**

- Use and exchange code amongst team members.
- Issues for SHIPs code:

 $\triangleright$  Where do we store code?

 $\triangleright$  How do we know this is the correct version?

 $\triangleright$  Who to ask questions?